# **DECCS Release #1 Commodity Jurisdictions/DS-4076**

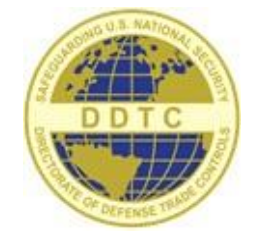

## **Notice:**

November 21, 2016 is the first day for using the new online system for Commodity Jurisdiction (CJ) determination requests.

### **Background Information:**

As part of the Directorate for Defense Trade Control's (DDTC) IT Modernization effort, DDTC has diligently reviewing all current processes and procedures with the aim of streamlining and automating manual processes. In April of 2016 the updated data collection (DS-4076) was approved for use by the Office of Management and Budget (OMB). Once approval was received, DDTC developed a new system for CJ determination requests working in tandem with Defense Technology Security Administration (DTSA) to update the Government to Government interface between the State Department and USXPORTS application.

After a lively industry test period in October 2016, DDTC addressed a number of improvement suggestions and has readied the CJ application for release. Therefore, on **November 21, 2016** the new CJ application will be available as the first release of the **D**efense **E**xport **C**ontrol and **C**ompliance **S**ystem (**DECCS**). The new DECCS CJ application will replace EFS to submit a CJ determination request. However, ELISA will continue to be used as the system for industry to track the status of requests.

#### **Key features of the new CJ System:**

- *One Stop Shopping* a single location to complete and submit the DS-4076.
- *Web Based* no more Adobe PDF forms.
- *Digital Signature* no more pen and ink signatures.

#### **Important Dates:**

- November 16, 2016 Last day to submit a CJ request via the EFS application. Note that all CJs submitted by 5pm (eastern) WILL be processed and submitted to USXPORTS.
- November 17 to 20, 2016 DDTC prepares for deployment. No CJ requests will be accepted.
- November 21, 2016 DECCS CJ application is open for use and EFS will no longer accept CJs.

#### **Important Links:**

- PM/DDTC (pmddtc.state.gov) monitor for up to date announcements
- DECCS CJ (cj.pmddtc.state.gov) to access the new CJ application, information and guide
- ELISA (elisa.dtsa.mil) to track your CJ request

#### **Questions?**

Send questions to the PM/DDTC Special Projects Team: **[PM\\_DDTCProjectTeam@state.gov](mailto:PM_DDTCProjectTeam@state.gov)**